# Package 'SoilTaxonomy'

November 16, 2023

Title A System of Soil Classification for Making and Interpreting Soil Surveys

Description Taxonomic dictionaries, formative element lists, and functions related to the maintenance, development and application of U.S. Soil Taxonomy. Data and functionality are based on official U.S. Department of Agriculture sources including the latest edition of the Keys to Soil Taxonomy. Descriptions and metadata are obtained from the National Soil Information System or Soil Survey Geographic databases. Other sources are referenced in the data documentation. Provides tools for understanding and interacting with concepts in the U.S. Soil Taxonomic System. Most of the current utilities are for working with taxonomic concepts at the ``higher'' taxonomic levels: Order, Suborder, Great Group, and Subgroup.

Version 0.2.4

Maintainer Andrew Brown <andrew.g.brown@usda.gov>

Depends  $R$  ( $>= 3.5$ )

License GPL  $(>= 3)$ 

Encoding UTF-8

LazyLoad yes

Repository CRAN

URL <https://github.com/ncss-tech/SoilTaxonomy>,

<https://ncss-tech.github.io/SoilTaxonomy/>

BugReports <https://github.com/ncss-tech/SoilTaxonomy/issues>

Imports stats, utils, stringr, data.table

Suggests testthat, knitr, rmarkdown, markdown, soilDB, ape, data.tree

RoxygenNote 7.2.3

VignetteBuilder knitr

LazyData false

NeedsCompilation no

Author Andrew Brown [aut, cre], Dylan Beaudette [aut]

Date/Publication 2023-11-16 18:54:22 UTC

## <span id="page-1-0"></span>R topics documented:

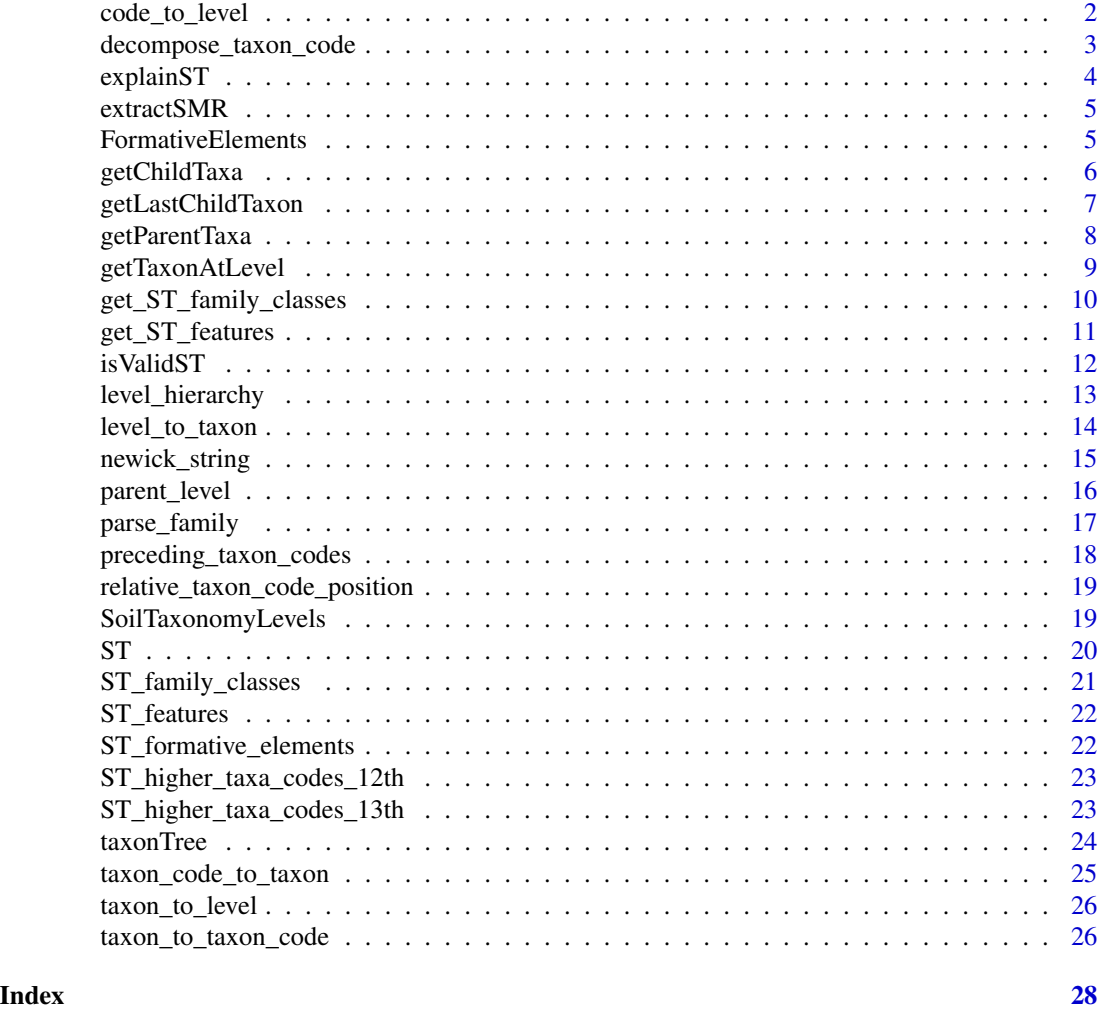

code\_to\_level *Determine taxonomic level of a taxonomic letter code*

#### Description

Determine taxonomic level of a taxonomic letter code

#### Usage

```
code_to_level(code)
```
#### Arguments

code A character vector of taxon codes (case sensitive)

#### <span id="page-2-0"></span>decompose\_taxon\_code 3

#### Value

A character vector containing "order", "suborder", "greatgroup" or "subgroup"

#### Examples

```
# order level code (1 character)
code_to_level("B")
# subgroup level code (4 characters)
code_to_level("ABCD")
# subgroup level code (5 characters, 4 uppercase + 1 lowercase)
code_to_level("IFFZh")
```
<span id="page-2-1"></span>decompose\_taxon\_code *Decompose taxon letter codes*

#### Description

Find all codes that logically comprise the specified codes. For instance, code "ABC" ("Anhyturbels") returns "A" ("Gelisols"), "AB" ("Turbels"), "ABC" ("Anhyturbels"). Use in conjunction with a lookup table that maps Order, Suborder, Great Group and Subgroup taxa to their codes (see [taxon\\_code\\_to\\_taxon](#page-24-1) and [taxon\\_to\\_taxon\\_code](#page-25-1)).

#### Usage

```
decompose_taxon_code(codes)
```
#### Arguments

codes A character vector of taxon codes to "decompose" – case sensitive

#### Details

Accounts for Keys that run out of capital letters (more than 26 subgroups) and use lowercase letters for a unique subdivision within the "fourth character position."

#### Value

A list with equal length to input vector; one character vector per element

#### See Also

[preceding\\_taxon\\_codes](#page-17-1), [taxon\\_code\\_to\\_taxon](#page-24-1), [taxon\\_to\\_taxon\\_code](#page-25-1)

#### <span id="page-3-0"></span>Examples

```
decompose_taxon_code(c("ABC", "ABCDe", "BCDEf"))
```
explainST *Explain a taxon name using formative elements*

#### Description

Explain a taxon name using formative elements

#### Usage

```
explainST(x, format = c("text", "html"), viewer = TRUE)
```
#### Arguments

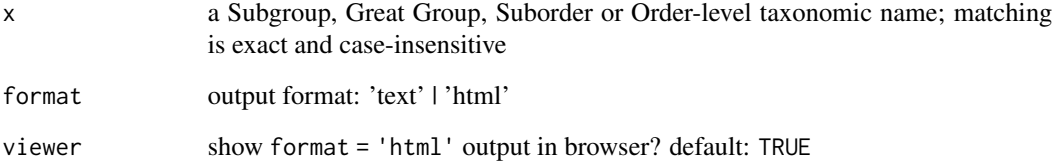

#### Value

a block of text, suitable for display in fixed-width font

```
cat(explainST("ids"), "\n\n") # -ids (order suffix)<br>cat(explainST("aridisols"), "\n\n") # Aridisols (order name)<br>cat(explainST("haplargids"), "\n\n") # Hap- (great group)<br>cat(explainST("haplargids"), "\n\n") # Tvnic (subgr
cat(explainST("aridisols"), "\n\n")
cat(explainST("argids"), "\n\n")
cat(explainST("haplargids"), "\n\n")
cat(explainST("typic haplargids"), "\n\n") # Typic (subgroup)
```
<span id="page-4-0"></span>

#### Description

Extract Soil Moisture Regime from Subgroup or Higher Level Taxon

#### Usage

```
extractSMR(taxon, as.is = FALSE, droplevels = FALSE, ordered = TRUE)
```
#### Arguments

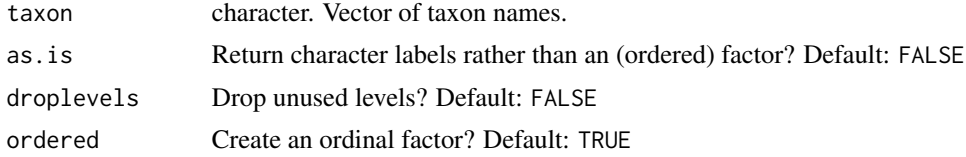

#### Value

an (ordered) factor of Soil Moisture Regimes, or character vector when as.is=TRUE

#### Examples

extractSMR(c("aquic haploxeralfs", "typic epiaqualfs", "humic inceptic eutroperox"))

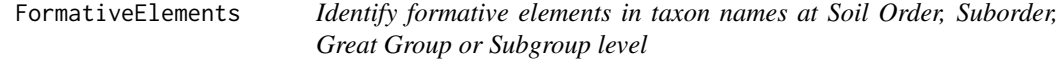

#### Description

Identify formative elements in taxon names at Soil Order, Suborder, Great Group or Subgroup level

#### Usage

```
FormativeElements(x, level = c("order", "suborder", "greatgroup", "subgroup"))
```

```
OrderFormativeElements(x)
```
SubOrderFormativeElements(x)

GreatGroupFormativeElements(x)

SubGroupFormativeElements(x)

```
get_ST_formative_elements(
  level = c("order", "suborder", "greatgroup", "subgroup")
\lambda
```
#### Arguments

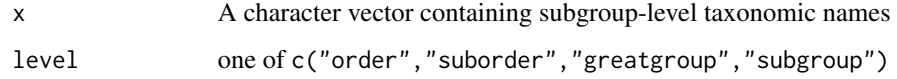

#### Value

A list containing \$defs: a data.frame containing taxonomic elements, derivations, connotations and links. And \$char.index: a numeric denoting the position where the formative element occurs in the search text x

get\_ST\_formative\_elements(): a data.frame containing descriptors of formative elements used at the specified level

#### Author(s)

D.E. Beaudette, A.G. Brown

#### Examples

```
FormativeElements("acrudoxic plinthic kandiudults", level = "subgroup")
SubGroupFormativeElements("acrudoxic plinthic kandiudults")
```
FormativeElements("acrudoxic plinthic kandiudults", level = "greatgroup") GreatGroupFormativeElements("acrudoxic plinthic kandiudults")

FormativeElements("acrudoxic plinthic kandiudults", level = "suborder") SubOrderFormativeElements("acrudoxic plinthic kandiudults")

```
FormativeElements("acrudoxic plinthic kandiudults", level = "order")
OrderFormativeElements("acrudoxic plinthic kandiudults")
```
getChildTaxa *Get the lower (child) taxa for a taxon name or code*

#### Description

Get the lower (child) taxa for a taxon name or code

#### <span id="page-6-0"></span>getLastChildTaxon 7

#### Usage

```
getChildTaxa(
  taxon = NULL,code = NULL,
 convert = TRUE,level = c("order", "suborder", "greatgroup", "subgroup")
\lambda
```
#### Arguments

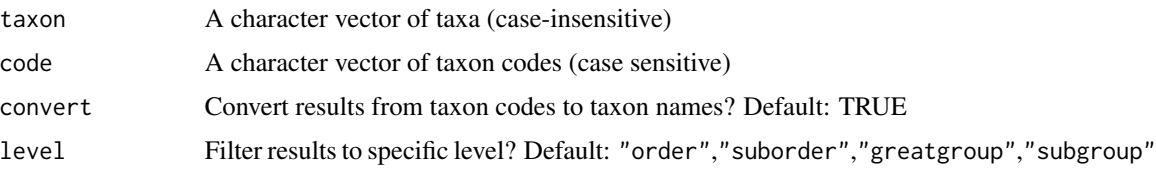

#### Value

A named list, where names are taxon codes and values are character vectors representing parent taxa

#### Examples

```
# suborder children of "Mollisols"
getChildTaxa("Mollisols", level = "suborder")
```

```
# get all children within a great group, given a subgroup
getChildTaxa(getTaxonAtLevel("Ultic Haploxeralfs", "greatgroup"))
```
getLastChildTaxon *Get last child taxon in Keys at specified taxonomic level*

#### Description

Get last child taxon in Keys at specified taxonomic level

#### Usage

```
getLastChildTaxon(level = c("order", "suborder", "greatgroup"))
```
#### Arguments

```
level Get child taxa from keys at specified level. One of: "order", "suborder",
               "greatgroup"
```
#### <span id="page-7-0"></span>Value

A data.frame containing key (parent key), taxon (last taxon name), code (letter code), position (relative taxon position)

#### Examples

```
# get last taxa in suborder-level keys
x <- getLastChildTaxon(level = "suborder")
# proportion of keys where last taxon has "Hap" formative element
prop.table(table(grepl("^Hap", x$taxon)))
```
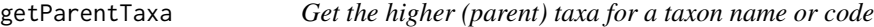

#### Description

Must specify either taxon or code. taxon is used if both are specified.

#### Usage

```
getParentTaxa(
  taxon = NULL,
  code = NULL,
  convert = TRUE,
  level = c("order", "suborder", "greatgroup", "subgroup")
)
```
#### Arguments

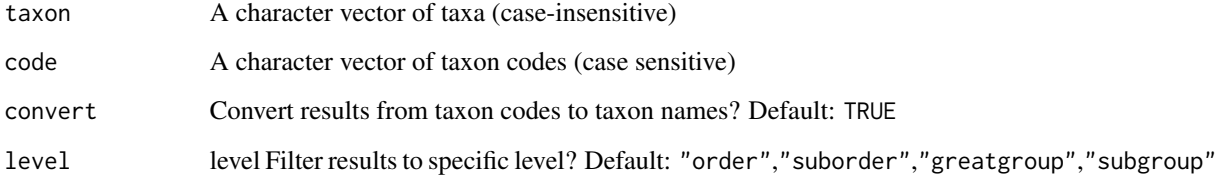

#### Value

A named list, where names are taxon codes and values are character vectors representing parent taxa

#### <span id="page-8-0"></span>getTaxonAtLevel 9

#### Examples

```
getParentTaxa("ultic haploxeralfs")
getParentTaxa(code = c("ABCD", "DABC"))
getParentTaxa("folists", convert = FALSE)
```
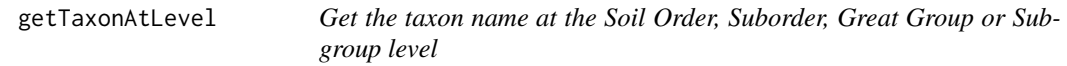

#### Description

Get the taxon name at the Soil Order, Suborder, Great Group or Subgroup level

#### Usage

```
getTaxonAtLevel(x, level = "order", simplify = TRUE)
```
#### Arguments

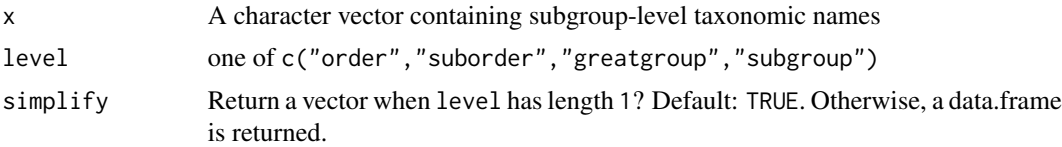

#### Value

A named character vector of taxa at specified level, where names are the internal Soil Taxonomy letter codes. When length(level) > 1? a data.frame is returned with column names for each level.

```
# default gets the soil order
getTaxonAtLevel(c("typic haplargids", "typic glacistels")) #, level = "order")
# specify alternate levels
getTaxonAtLevel("humic haploxerands", level = "greatgroup")
# can't get subgroup (child) from great group (parent)
getTaxonAtLevel("udifolists", level = "subgroup")
# but can do parents of children
getTaxonAtLevel("udifolists", level = "suborder")
```

```
# specify multiple levels (returns a list element for each level)
getTaxonAtLevel("hapludolls", c("order", "suborder", "greatgroup", "subgroup"))
```
get\_ST\_family\_classes *Get soil family / series differentiae and class names*

#### Description

All parameters to this function are optional (default NULL). If specified, they are used as filters.

#### Usage

```
get_ST_family_classes(
  classname = NULL,
  group = NULL,
 name = NULL,chapter = NULL,
  page = NULL,
 multiline_sep = "\n",
 multiline_col = "criteria"
\mathcal{E}
```
#### Arguments

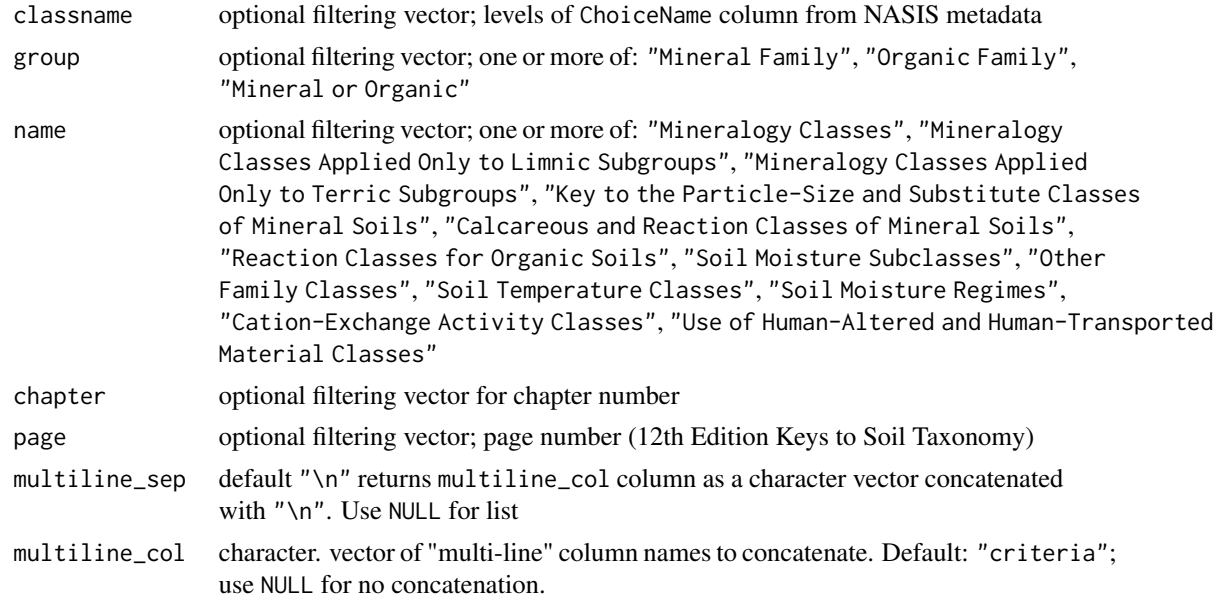

#### Details

This is a wrapper method around the package data set ST\_family\_classes.

#### <span id="page-10-0"></span>get\_ST\_features 11

#### Value

a *data.frame* a subset of ST\_family\_classes *data.frame*

#### See Also

ST\_family\_classes ST\_features get\_ST\_features()

#### Examples

```
# get classes in chapter 17
str(get_ST_family_classes(chapter = 17))
# get classes on page 323
get_ST_family_classes(page = 323)
# get the description for the mesic temperature class from list column
str(get_ST_family_classes(classname = "mesic")$description)
```
get\_ST\_features *Get soil diagnostic horizons, characteristics and features*

#### Description

All parameters to this function are optional (default NULL). If specified, they are used as filters.

#### Usage

```
get_ST_features(
  group = NULL,
 chapter = NULL,
  name = NULL,page = NULL,
 multiline_sep = "\n",
 multiline_col = "criteria"
)
```
#### Arguments

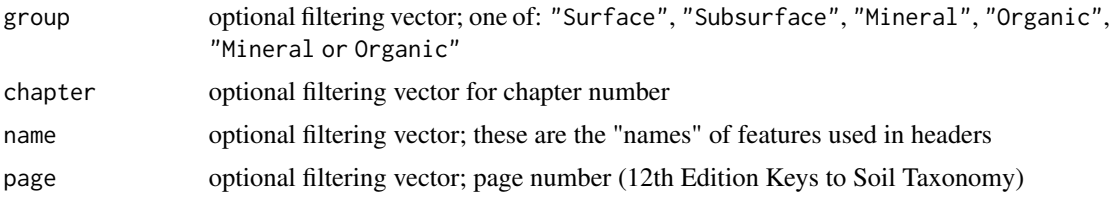

<span id="page-11-0"></span>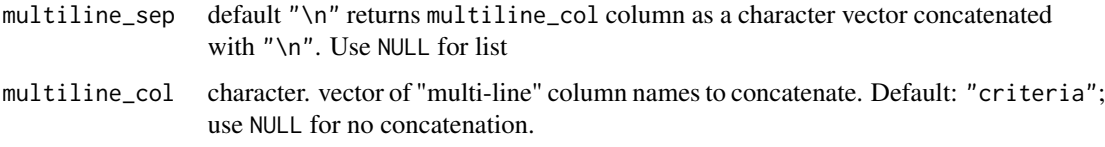

#### Details

This is a wrapper method around the package data set ST\_features.

#### Value

a subset of ST\_features *data.frame*

#### See Also

ST\_features ST\_family\_classes get\_ST\_family\_classes()

#### Examples

```
# get all features
str(get_ST_features())
# get features in chapter 3
str(get_ST_features(chapter = 3))
# get features on pages 18, 19, 20
get_ST_features(page = 18:20)
# get the required characteristics for the mollic epipedon from list column
str(get_ST_features(name = "Mollic Epipedon")$criteria)
```
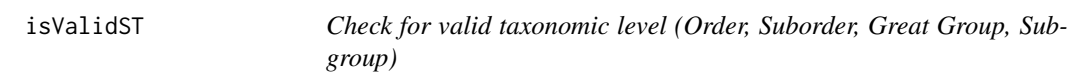

#### Description

Checks needle for matches against a single level of Soil Taxonomy hierarchy: order, suborder, greatgroup, subgroup. Matches are case-insensitive.

#### Usage

```
isValidST(needle, level = c("order", "suborder", "greatgroup", "subgroup"))
```
#### <span id="page-12-0"></span>level\_hierarchy 13

#### Arguments

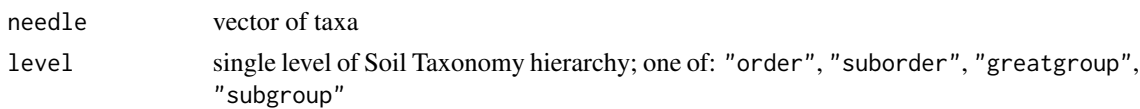

#### Value

logical vector, same length as needle

#### Examples

isValidST('typic haploxeralfs', level = 'subgroup')

level\_hierarchy *Order of Hierarchical Levels in Soil Taxonomy*

#### Description

Creates an ordered factor such that different levels (the values used in level arguments to various SoilTaxonomy package functions) in the Soil Taxonomy hierarchy can be distinguished or compared to one another.

#### Usage

```
level_hierarchy(
 x = c("order", "suborder", "greatgroup", "subgroup", "family"),
 family = TRUE,as.is = FALSE)
```
#### Arguments

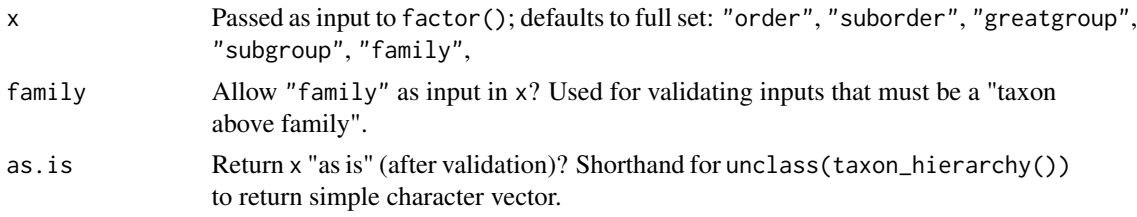

#### Details

The levels of Soil Taxonomy hierarchy include: "family", "subgroup", "greatgroup", "suborder", "order". The "order" is a level above "suborder". "subgroup" and above are "taxa above family". Note: "family" is always included as the "lowest" level when the result is an ordered factor, even when family-level input is disallowed by family=FALSE.

#### Value

An ordered factor with the values "order", "suborder", "greatgroup", "subgroup". or character when as.is=TRUE.

#### Examples

```
# is great group a taxon above family?
level_hierarchy("greatgroup") > "family"
# is order lower level than suborder?
level_hierarchy("order") < "suborder"
# what levels are above or equal to a particular taxon's level?
level_hierarchy(as.is = TRUE)[level_hierarchy() >= taxon_to_level("aquisalids")]
## this produces an error (used for checking for taxa above family)
# level_hierarchy("family", family = FALSE)
```
level\_to\_taxon *Get all taxa at specified level*

#### Description

Convenience method for getting taxa from ST\_unique\_list

#### Usage

```
level_to_taxon(level = c("order", "suborder", "greatgroup", "subgroup"))
```
#### Arguments

level character. One or more of "order", "suborder", "greatgroup", "subgroup"

#### Value

A character vector of taxa at the specified level

#### Examples

# get all order and suborder level taxa

level\_to\_taxon(level = c("order","suborder"))

<span id="page-13-0"></span>

<span id="page-14-0"></span>

#### Description

This function generates [Newick tree format](https://en.wikipedia.org/wiki/Newick_format) strings for a single tree. Taxa are assigned relative positions within their parent to indicate the order that they "key out."

#### Usage

```
newick_string(
 x = NULL,
 level = c("suborder", "greatgroup", "subgroup"),
 what = c("taxon", "code")\lambda
```
#### Arguments

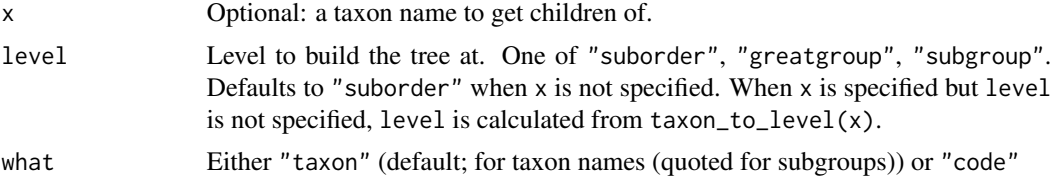

#### Details

The output from this function is a character string with parenthetical format encoding a single tree suitable for input into functions such as ape::read.tree(). Multiple trees can be combined together in the file or text string supplied to your tree-parsing function of choice.

#### Value

character. A single tree in parenthetical Newick or New Hampshire format.

```
if (requireNamespace("ape")) {
 par(max = c(0, 0, 0, 0))# "fan"
 mytr <- ape::read.tree(text = newick_string(level = "suborder"))
 plot(mytr, "f", rotate.tree = 180, cex = 0.75)
 # "cladogram"
 mytr <- ape::read.tree(text = newick_string("durixeralfs", level = "subgroup"))
 plot(mytr, "c")
 # "cladogram" (using taxon codes instead of subgroups)
```

```
mytr <- ape::read.tree(text = newick_string("xeralfs", level = "subgroup", what = "code"))
 plot(mytr, "c")
 dev.off()
}
```
parent\_level *Parent/Child Hierarchy*

#### Description

Parent/Child Hierarchy

#### Usage

```
parent_level(level, n = 1)
```
child\_level(level, n = 1)

#### Arguments

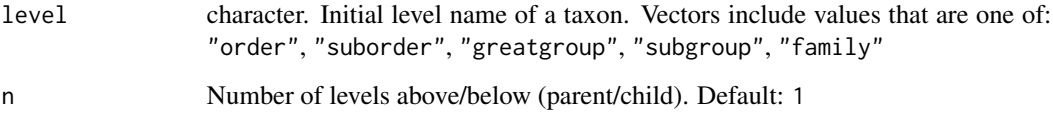

#### Value

character. Level name of parent or child at specified level above input level.

```
parent_level('subgroup')
child_level('greatgroup')
parent_level('family', 3)
# no level above order
parent_level('family', 5)
```
<span id="page-15-0"></span>

<span id="page-16-0"></span>

#### Description

Parse components of a "family-level" taxon name

#### Usage

```
parse_family(family, column_metadata = TRUE, flat = TRUE)
```
#### Arguments

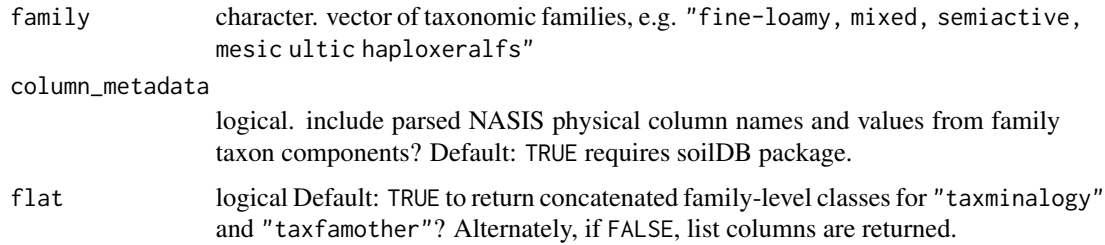

#### Value

a data.frame containing column names: "family" (input), "subgroup" (parsed taxonomic subgroup), "subgroup\_code" (letter code for subgroup), "class\_string" (comma-separated family classes), "classes\_split" (split class\_string vector stored as list column).

In addition, the following column names are identified and returned based on NASIS (National Soil Information System) metadata (via soilDB package):

• "taxpartsize", "taxpartsizemod", "taxminalogy", "taxceactcl", "taxreaction", "taxtempcl", "taxfamhahatmatcl", "taxfamother", "taxsubgrp", "taxgreatgroup", "taxsuborder", "taxorder"

```
if (requireNamespace('soilDB')) {
 families <- c("fine, kaolinitic, thermic typic kanhapludults",
                "fine-loamy, mixed, semiactive, mesic ultic haploxeralfs",
                "euic, thermic typic haplosaprists",
                "coarse-loamy, mixed, active, mesic aquic dystrudepts")
 # inspect parsed list result
 str(parse_family(families))
}
```
<span id="page-17-1"></span><span id="page-17-0"></span>preceding\_taxon\_codes *Get taxon codes of preceding taxa*

#### Description

Find all codes that logically precede the specified codes. For instance, code "ABC" ("Anhyturbels") returns "AA" ("Histels") "ABA" ("Histoturbels") and "ABB" ("Aquiturbels"). Use in conjunction with a lookup table that maps Order, Suborder, Great Group and Subgroup taxa to their codes (see [taxon\\_code\\_to\\_taxon](#page-24-1) and [taxon\\_to\\_taxon\\_code](#page-25-1)).

#### Usage

```
preceding_taxon_codes(codes)
```
#### Arguments

codes A character vector of codes to calculate preceding codes for

#### Details

Accounts for Keys that run out of capital letters (more than 26 subgroups) and use lowercase letters for a unique subdivision within the "fourth character position."

#### Value

A list with equal length to input vector; one character vector per element

#### See Also

[decompose\\_taxon\\_code](#page-2-1), [taxon\\_code\\_to\\_taxon](#page-24-1), [taxon\\_to\\_taxon\\_code](#page-25-1)

#### Examples

preceding\_taxon\_codes(c("ABCDe", "BCDEf"))

<span id="page-18-0"></span>relative\_taxon\_code\_position

*Determine relative position of taxon within Keys to Soil Taxonomy (Order to Subgroup)*

#### Description

The relative position of a taxon is [number of preceding Key steps] + 1, or NA if it does not exist in the lookup table.

#### Usage

relative\_taxon\_code\_position(code)

#### **Arguments**

code A character vector of taxon codes to determine the relative position of.

#### Value

A numeric vector with the relative position of each code with respect to their individual Keys.

#### Examples

```
# "ABCD" -> "Gypsic Anhyturbels", relative position 7
# "WXYZa" does not exist, theoretical position is 97
# "BAD" -> "Udifolists", relative position is 5
relative_taxon_code_position(c("ABCD", "WXYZa", "BAD"))
# [1] 7 NA 5
```
SoilTaxonomyLevels *Get (Ordered) Factors based on Soil Taxonomy Key position*

#### Description

Get (Ordered) Factors based on Soil Taxonomy Key position

#### Usage

```
SoilTaxonomyLevels(
  level = c("order", "suborder", "greatgroup", "subgroup"),
  as.is = FALSE,ordered = TRUE
\lambdaSoilMoistureRegimeLevels(as.is = FALSE, ordered = TRUE)
SoilTemperatureRegimeLevels(as.is = FALSE, ordered = TRUE)
```
#### Arguments

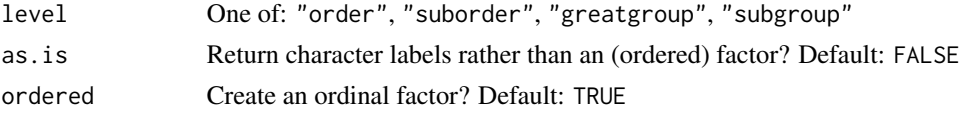

#### Value

an (ordered) factor or character vector (when as.is=TRUE)

#### Examples

```
SoilTaxonomyLevels("order")
SoilTaxonomyLevels("order", ordered = FALSE)
SoilTaxonomyLevels("order", as.is = TRUE)
SoilTaxonomyLevels("suborder")
```
ST *Soil Taxonomy Hierarchy*

#### Description

The first 4 levels of the US Soil Taxonomy hierarchy (soil order, suborder, greatgroup, subgroup), presented as a data.frame (denormalized) and a list of unique taxa.

#### Usage

data(ST)

#### Format

An object of class data. frame with 2665 rows and 9 columns.

<span id="page-19-0"></span>

#### <span id="page-20-0"></span>Details

Ordered based on the unique letter codes denoting taxa from the 13th edition of the Keys to Soil Taxonomy.

#### References

Soil Survey Staff. 1999. Soil taxonomy: A basic system of soil classification for making and interpreting soil surveys. 2nd edition. Natural Resources Conservation Service. U.S. Department of Agriculture Handbook 436. [https://www.nrcs.usda.gov/resources/guides-and-instructio](https://www.nrcs.usda.gov/resources/guides-and-instructions/soil-taxonomy)ns/ [soil-taxonomy](https://www.nrcs.usda.gov/resources/guides-and-instructions/soil-taxonomy)

Soil Survey Staff. 2014. Keys to Soil Taxonomy, 12th ed. USDA-Natural Resources Conservation Service, Washington, DC. [https://www.nrcs.usda.gov/resources/guides-and-instructions](https://www.nrcs.usda.gov/resources/guides-and-instructions/keys-to-soil-taxonomy)/ [keys-to-soil-taxonomy](https://www.nrcs.usda.gov/resources/guides-and-instructions/keys-to-soil-taxonomy)

ST\_family\_classes *Family-level Classes for Soil Taxonomy*

#### Description

A database of family-level class names for Soil Taxonomy.

#### Usage

```
data(ST_family_classes)
```
#### Format

An object of class data.frame with 193 rows and 8 columns.

#### References

Soil Survey Staff. 2014. Keys to Soil Taxonomy, 12th ed. USDA-Natural Resources Conservation Service, Washington, DC. [https://www.nrcs.usda.gov/resources/guides-and-instructions](https://www.nrcs.usda.gov/resources/guides-and-instructions/keys-to-soil-taxonomy)/ [keys-to-soil-taxonomy](https://www.nrcs.usda.gov/resources/guides-and-instructions/keys-to-soil-taxonomy)

<span id="page-21-0"></span>

#### Description

A data.frame with columns "group", "name", "chapter", "page", "description", "criteria". Currently page numbers and contents are referenced to 12th Edition Keys to Soil Taxonomy and derived from products in the ncss-tech SoilKnowledgeBase repository (https://github.com/ncsstech/SoilKnowledgeBase).

#### Usage

data(ST\_features)

#### Format

An object of class data. frame with 84 rows and 6 columns.

#### References

Soil Survey Staff. 2014. Keys to Soil Taxonomy, 12th ed. USDA-Natural Resources Conservation Service, Washington, DC. [https://www.nrcs.usda.gov/resources/guides-and-instructions](https://www.nrcs.usda.gov/resources/guides-and-instructions/keys-to-soil-taxonomy)/ [keys-to-soil-taxonomy](https://www.nrcs.usda.gov/resources/guides-and-instructions/keys-to-soil-taxonomy)

ST\_formative\_elements *Formative Elements used by Soil Taxonomy*

#### Description

A database of formative elements used by the first 4 levels of US Soil Taxonomy hierarchy (soil order, suborder, greatgroup, subgroup).

#### Usage

```
data(ST_formative_elements)
```
#### Format

An object of class list of length 4.

#### References

S. W. Buol and R. C. Graham and P. A. McDaniel and R. J. Southard. Soil Genesis and Classification, 5th edition. Iowa State Press, 2003.

```
ST_higher_taxa_codes_12th
```
*Letter Code Lookup Table for Position of Taxa within the Keys to Soil Taxonomy (12th Edition)*

#### Description

A lookup table mapping unique taxonomic Order, Suborder, Great Group and Subgroups to letter codes that denote their logical position within the Keys.

#### Usage

data(ST\_higher\_taxa\_codes\_12th)

#### Format

An object of class data. frame with 3082 rows and 2 columns.

#### Details

The lookup table has been corrected to reflect errata that were posted after the print publication of the 12th Edition Keys, as well as typos in the Spanish language edition.

#### References

Soil Survey Staff. 2014. Keys to Soil Taxonomy, 12th ed. USDA-Natural Resources Conservation Service, Washington, DC. [https://www.nrcs.usda.gov/resources/guides-and-instructions](https://www.nrcs.usda.gov/resources/guides-and-instructions/keys-to-soil-taxonomy)/ [keys-to-soil-taxonomy](https://www.nrcs.usda.gov/resources/guides-and-instructions/keys-to-soil-taxonomy)

Soil Survey Staff. 2014. Claves para la Taxonomía de Suelos, 12th ed. USDA-Natural Resources Conservation Service, Washington, DC. [https://www.nrcs.usda.gov/resources/guides-and-i](https://www.nrcs.usda.gov/resources/guides-and-instructions/keys-to-soil-taxonomy)nstructions/ [keys-to-soil-taxonomy](https://www.nrcs.usda.gov/resources/guides-and-instructions/keys-to-soil-taxonomy)

ST\_higher\_taxa\_codes\_13th

*Letter Code Lookup Table for Position of Taxa within the Keys to Soil Taxonomy (13th Edition)*

#### Description

A lookup table mapping unique taxonomic Order, Suborder, Great Group and Subgroups to letter codes that denote their logical position within the Keys.

#### Usage

data(ST\_higher\_taxa\_codes\_13th)

#### <span id="page-23-0"></span>Format

An object of class data. frame with 3153 rows and 2 columns.

#### References

Soil Survey Staff. 2022. Keys to Soil Taxonomy, 13th ed. USDA-Natural Resources Conservation Service. <https://www.nrcs.usda.gov/resources/guides-and-instructions/keys-to-soil-taxonomy>

taxonTree *Create a* data.tree *Object from Taxon Names*

#### Description

This function takes one or more taxon names and taxonomic levels as input.

#### Usage

```
taxonTree(
  taxon,
  level = c("order", "suborder", "greatgroup", "subgroup"),
  root = "Soil Taxonomy",
 verbose = TRUE,
  special.chars = c("|-," "|", "|", "-'"),file = ",
  ...
\mathcal{E}
```
#### Arguments

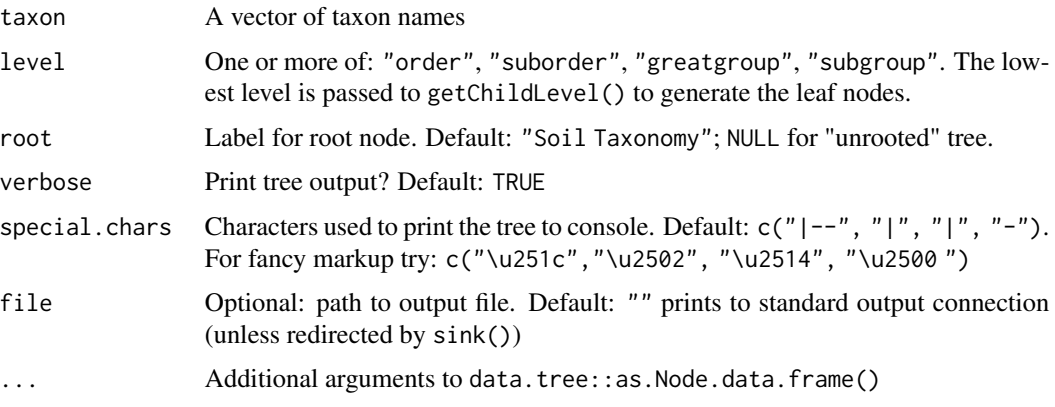

#### Details

A subclass of data.tree Node object is returned. This object has a custom print() method

<span id="page-24-0"></span>taxon\_code\_to\_taxon 25

#### Value

A SoilTaxonNode (subclass of data.tree Node) object (invisibly). A text representation of the tree is printed to stdout when verbose=TRUE.

#### Examples

```
# hapludults and hapludalfs (to subgroup level)
taxonTree(c("hapludults", "hapludalfs"))
# alfisols suborders and great groups
taxonTree("alfisols", root = "Alfisols", level = c("suborder", "greatgroup"))
```
<span id="page-24-1"></span>taxon\_code\_to\_taxon *Convert taxon code to taxon name*

#### Description

Convert taxon code to taxon name

#### Usage

taxon\_code\_to\_taxon(code)

#### Arguments

code A character vector of Taxon Codes

#### Value

A character vector of matching Taxon Names

#### See Also

[decompose\\_taxon\\_code](#page-2-1), [preceding\\_taxon\\_codes](#page-17-1), [taxon\\_to\\_taxon\\_code](#page-25-1)

#### Examples

taxon\_code\_to\_taxon(c("ABC", "XYZ", "DAB", NA))

<span id="page-25-0"></span>

#### Description

Taxa that resolve to a subgroup level taxon and contain a comma "," are assumed to be "family" level.

#### Usage

```
taxon_to_level(taxon)
```
#### Arguments

taxon character vector of taxon names at Order, Suborder, Great Group or Subgroup level.

#### Value

character of taxonomic hierarchy levels (such as "order", "suborder", "greatgroup", "subgroup", "family") for each element of input vector.

#### Examples

# get the taxonomic levels for various taxa

```
taxon_to_level(c("gelisols", NA, "foo", "typic folistels", "folistels"))
```
<span id="page-25-1"></span>taxon\_to\_taxon\_code *Convert taxon name to taxon code*

#### Description

Convert taxon name to taxon code

#### Usage

```
taxon_to_taxon_code(taxon)
```
#### Arguments

taxon A character vector of taxon names, case insensitive

#### <span id="page-26-0"></span>Value

A character vector of matching taxon codes

#### See Also

[decompose\\_taxon\\_code](#page-2-1), [preceding\\_taxon\\_codes](#page-17-1), [taxon\\_code\\_to\\_taxon](#page-24-1)

### Examples

taxon\_to\_taxon\_code(c("Anhyturbels", "foo", "Cryaquands", NA))

# <span id="page-27-0"></span>Index

∗ datasets ST, [20](#page-19-0) ST\_family\_classes, [21](#page-20-0) ST\_features, [22](#page-21-0) ST\_formative\_elements, [22](#page-21-0) ST\_higher\_taxa\_codes\_12th, [23](#page-22-0) ST\_higher\_taxa\_codes\_13th, [23](#page-22-0) child\_level *(*parent\_level*)*, [16](#page-15-0) code\_to\_level, [2](#page-1-0) decompose\_taxon\_code, [3,](#page-2-0) *[18](#page-17-0)*, *[25](#page-24-0)*, *[27](#page-26-0)* explainST, [4](#page-3-0) extractSMR, [5](#page-4-0) FormativeElements, [5](#page-4-0) get\_ST\_family\_classes, [10](#page-9-0) get\_ST\_features, [11](#page-10-0) get\_ST\_formative\_elements *(*FormativeElements*)*, [5](#page-4-0) getChildTaxa, [6](#page-5-0) getLastChildTaxon, [7](#page-6-0) getParentTaxa, [8](#page-7-0) getTaxonAtLevel, [9](#page-8-0) GreatGroupFormativeElements *(*FormativeElements*)*, [5](#page-4-0) isValidST, [12](#page-11-0)

level\_hierarchy, [13](#page-12-0) level\_to\_taxon, [14](#page-13-0)

newick\_string, [15](#page-14-0)

OrderFormativeElements *(*FormativeElements*)*, [5](#page-4-0)

parent\_level, [16](#page-15-0) parse\_family, [17](#page-16-0)

preceding\_taxon\_codes, *[3](#page-2-0)*, [18,](#page-17-0) *[25](#page-24-0)*, *[27](#page-26-0)* relative\_taxon\_code\_position, [19](#page-18-0) SoilMoistureRegimeLevels *(*SoilTaxonomyLevels*)*, [19](#page-18-0) SoilTaxonomyLevels, [19](#page-18-0) SoilTemperatureRegimeLevels *(*SoilTaxonomyLevels*)*, [19](#page-18-0) ST, [20](#page-19-0) ST\_family\_classes, [21](#page-20-0) ST\_features, [22](#page-21-0) ST\_formative\_elements, [22](#page-21-0) ST\_higher\_taxa\_codes\_12th, [23](#page-22-0) ST\_higher\_taxa\_codes\_13th, [23](#page-22-0) ST\_unique\_list *(*ST*)*, [20](#page-19-0) SubGroupFormativeElements *(*FormativeElements*)*, [5](#page-4-0) SubOrderFormativeElements *(*FormativeElements*)*, [5](#page-4-0)

taxon\_code\_to\_taxon, *[3](#page-2-0)*, *[18](#page-17-0)*, [25,](#page-24-0) *[27](#page-26-0)* taxon\_to\_level, [26](#page-25-0) taxon\_to\_taxon\_code, *[3](#page-2-0)*, *[18](#page-17-0)*, *[25](#page-24-0)*, [26](#page-25-0) taxonTree, [24](#page-23-0)